# Your PDF Guides

You can read the recommendations in the user guide, the technical guide or the installation guide for M-AUDIO KEYSTATION 49. You'll find the answers to all your questions on the M-AUDIO KEYSTATION 49 in the user manual (information, specifications, safety advice, size, accessories, etc.). Detailed instructions for use are in the User's Guide.

# **User manual M-AUDIO KEYSTATION 49 User guide M-AUDIO KEYSTATION 49 Operating instructions M-AUDIO KEYSTATION 49 Instructions for use M-AUDIO KEYSTATION 49 Instruction manual M-AUDIO KEYSTATION 49**

# ◯ Thibiman > Keystation™ manual

## **Table of Contents**

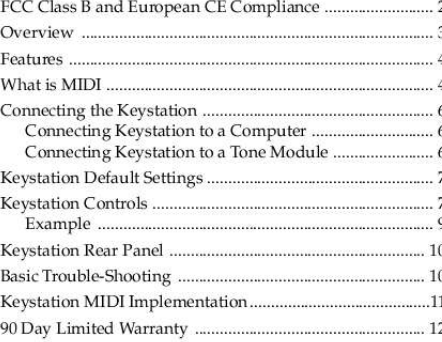

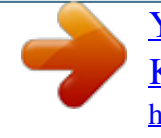

[You're reading an excerpt. Click here to read official M-AUDIO](http://yourpdfguides.com/dref/2813756) [KEYSTATION 49 user guide](http://yourpdfguides.com/dref/2813756) <http://yourpdfguides.com/dref/2813756>

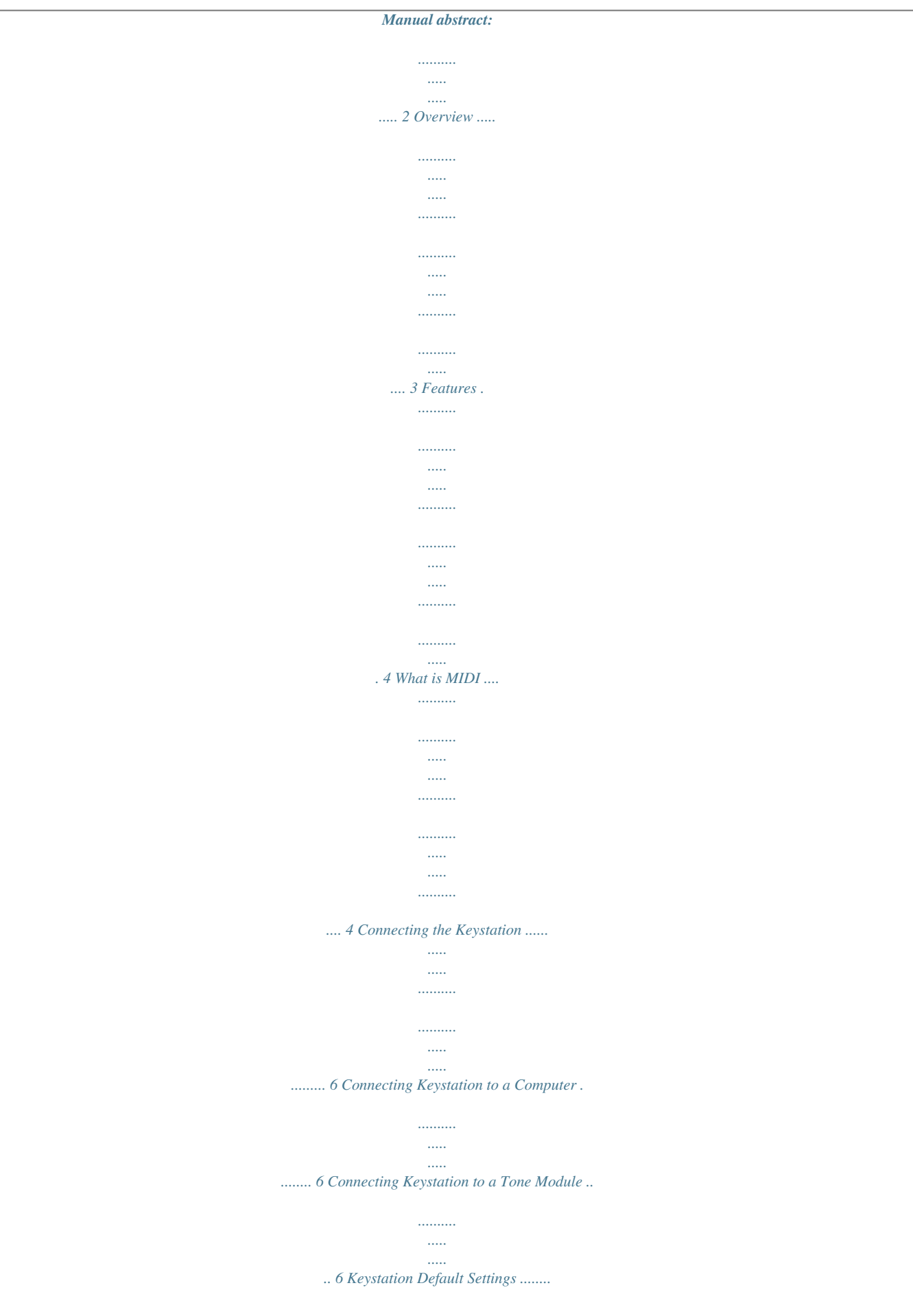

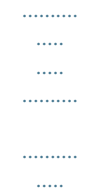

### *. @@@@@@10 Basic Trouble-Shooting .... ..........*

*.......... ..... ..... .......... ..........*

*.....*

*@@@@@@These limits are designed to provide reasonable protection against harmful interference in a residential installation. This equipment generates, uses and can radiate radio frequency energy and, if not installed and used in accordance with the instructions contained in this manual, may cause harmful interference to radio and television communications. However, there is no guarantee that interference will not occur in a particular installation. If this equipment does cause harmful interference to radio or television reception, which can be determined by turning the equipment off and on, the user is encouraged to try to correct the interference by one or more of the following measures: 1) reorient or relocate the receiving antenna; 2) increase the separation between the equipment and the receiver; 3) connect the equipment into an outlet on a circuit different from that of the receiver; 4) consult the dealer or an experienced audio television technician. NOTE: Connecting this device to peripheral devices that do not comply with CLASS B requirements or using an unshielded peripheral data cable could also result in harmful interference to radio or television reception.*

*The user is cautioned that any changes or modifications not expressly approved by the party responsible for compliance could void the user's authority to operate this equipment. To ensure that the use of this product does not contribute to interference, it is necessary to use shielded I/O cables. @@@@The Keystation has no built-in sound making capabilities. This is why it is called a controller keyboard. @@@@@@@@GM (General MIDI) Reset button. Change Program by paging up/down or direct access. MIDI OUT connects to computer or directly to synthesizer. Uses a standard 9 volt dc, 300 milliamp power adaptor. @@MIDI is not sound. As a matter of fact, many modern applications for MIDI have nothing to do with sound.*

*MIDI is now being used to control many different things including lighting, robotics and anything that needs to respond to real-time controls. MIDI commonly sends instructions to a device to turn something on or off. It can however, also send a great deal of other information such as controller information. Controller information is used to modify many different things including pitch bend, modulation, reverb depth, volume, etc.. If you are using a computer to work with MIDI, your computer can receive and store this MIDI information using a program called a MIDI sequencer. You can think of a sequencer as a "virtual" tape recorder. Anything you play can be recorded and played back. Unlike a regular tape recorder, the sequencer can also take what you have played and change it. @@@@@@Each of these channels can be used to control different sounds.*

*GM tone modules can receive on all 16 channels at the same time. @@@@@@@@@@@@@@@@Next, slide the power switch on the back of the Keystation to On. @@1. @@This sets the Program Bank to Bank 0 for General MIDI. @@@@@@If you now press the Octave Down button and play the same key you will here it play the same sound an octave lower.*

*Pressing both the Octave Down and Octave Up buttons simultaneously resets the keyboard octave range to the default value. The default values are C2 (36) to C6 (84). "Program - " and "Program +" Buttons: When you first turn on the Keystation it transmits a default program (patch) # 01 (which is Grand Piano patch on the GM sound list). Pressing the "Program -" button makes the Keystation transmit the last program number. Pressing the "Program +" button makes the Keystation transmit the next program number.*

*@@@@@@Any program between 1 and 128 can be selected. @@@@@@This can be any MIDI channel between 1 and 16. @@To set the transmit channel to a given value first press the MIDI Channel Button, then enter the desired channel number and then press the Enter button. For example, if you want to set the MIDI transmit channel to 10, first press the MIDI Channel button, then "1," then "0" and then the Enter button. Bank (Select) Buttons: This button allows you to transmit a MIDI bank select command. Most contemporary synthesizers and sound modules offer several sound banks which each can contain up to 128 different programs. If you are using Keystation with one of these external MIDI tone modules you may want to select different banks to hear the various patches. With most sound modules there are only 3 or so available banks. To transmit any given bank select command first press the Bank Button, then enter the desired bank number and then press "Enter." For example, if you want to select bank number 3 first press the Bank button, then "3" and then Enter.*

*@@The MIDI velocity is equivalent to how hard the note is played. @@The Keystation defaults to a transmitted MIDI velocity of 127. @@@@@@· Press the MIDI channel button. · Press the number 9 key . · Press the Enter key. The following selects sound bank 4. · Press the Bank select key. · Press the number 4 key . · Press the Enter key. @@MIDIMAN specifically disclaims all other warranties, expressed or implied.*

*Specifically, MIDIMAN makes no warranty that the product is fit for any particular purpose. This warranty shall be construed, interpreted, and governed by the laws of the state of California. If any provision of this warranty is found void, invalid or unenforceable, it will not affect the validity of the balance of the warranty, which shall remain valid and enforceable according to its terms. In the event any remedy hereunder is determined to have failed of its essential purpose, all limitations of liability and exclusion of damages set forth herein shall remain in full force and effect. 12 .*

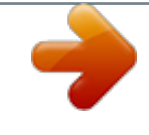

[You're reading an excerpt. Click here to read official M-AUDIO](http://yourpdfguides.com/dref/2813756) [KEYSTATION 49 user guide](http://yourpdfguides.com/dref/2813756) <http://yourpdfguides.com/dref/2813756>